**Guide** Ver 1.0

# iGS03 JSON format

## Scope of the Document

This document presents the JSON format for iGS03 series which includes the

following variants:

1. iGS03M: The LTE model

2. iGS03W: The WiFi model

3. iGS03E: The Ethernet Model

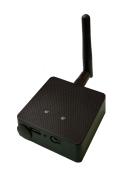

iGS03 supports two kinds of JS0N formats.

The raw JSON format

It wraps the raw ADV data in JSON format.

E.g.

{"data":["\$GPRP,E4307654B092,F008D1798C60,-86,02010612FF590080BC290100FFFFFFFFFFFFFFFFFF,16346 88944"]}

The decoded JSON format (Require firmware v1.1.0.0+)

The gateway parses the received BLE ADV data and converts output to specific JSON format.

iGS03 can recognize below beacon types:

iBS0x series sensor beacons

iBeacon

Eddystone

AltBeacon

In addition to the above beacon types, iGS03 also supports HEARTBEAT and GNSS reports.

For other unrecognized beacons, it will be classified as "Unknown" type.

### Common JSON properties

The common properties:

ts: timestamp (Unix epoch time)

gw: The reader gateway MAC address

type: The beacon type

iBS0x

iBeacon

EddystoneUID EddystoneURL EddystoneTLM

EddystoneEID AltBeacon

HEARTBEAT

**GNSS** 

Unknown

tag: The beacon MAC address (Not available for HEARTBEAT and GNSS)

rssi: The received beacon RSSI (Not available for HEARTBEAT and GNSS)

## Beacon properties for INGICS iBS0x series

Below list all supported properties:

vbatt: This battery voltage in Volt

**btn**: Boolean for button pressed detection

hall: Boolean for hall sensor open/close detection

move: Boolean for moving detection

fall: Boolean for falling detection

temp: Temperature in Celsius

xtemp: External probe temperature in Celsius

**rh**: Relative humidity

range: ToF sensor reported range in mm

count: The trigger count

ir: Boolean to indicate if object is detected

pir: Boolean to indicate if object is detected

din: Boolean for occupation detection

gp: Pressure in hPa

accels: 3 records of raw 3-axis values in 0.04G unit

Note, the iBS0x series beacon only reports the properties used by the given model.

The supported iBS0x beacon types:

iBS01/iBS01H/iBS01T/iBS01G

iBS02PIR2/iBS02IR2/iBS02HM2 (iBS02PIR/iBS02IR/iBS02HM are deprecated)

iBS03/iBS03P/iBS03R/iBS03T/iBS03G/iBS03TP

iBS04/iBS04i

iBS05/iBS05H/iBS05T/iBS05G/iBS05i

iBS06/iBS06i

iBS01RG/iBS03RG/iBS03GP (raw G series)

Example of iBS0x JS0N format output:

iBS01H

{"data":[{"ts":1634020377,"gw":"F008D1798C60","tag":"F973D9D36662","rssi":-89,"type":"iBS01H","vbatt":3.02,"btn":false,"hall":false}]}

iBS01T

{"data":[{"ts":1634020377,"gw":"F008D1798C60","tag":"FB45C77FD45B","rssi":-78,"type":"iBS01T","vbatt":3.02,"btn":false,"temp":27.00,"rh":57}]}

iBS02PIR2

{"data":[{"ts":1634020377,"gw":"F008D1798C60","tag":"1804ED6BFFDD","rssi":-70,"type":"iBS02PIR2","vbatt":3.01,"pir ":false}]}

iBS02IR2

{"data":[{"ts":1634020377,"gw":"F008D1798C60","tag":"F0F8F2CADE19","rssi":-89,"type":"iBS02IR2","vbatt":2.97,"ir":true}]}

iBS02M2

{"data":[{"ts":1634020377,"gw":"F008D1798C60","tag":"806FB0C7C059","rssi":-91,"type":"iBS02M2","vbatt":3.05,"din": false}]}

iBS03

{"data":[{"ts":1636362978.116,"gw":"F008D1798C60","tag":"0081F9865897","rssi":-51,"type":"iBS03","vbatt":2.92,"btn" :false,"hall":false}]}

#### iBS03G

{"data":[{"ts":1636362963,"gw":"F008D1798C60","tag":"0C61CFC1478D","rssi":-75,"type":"iBS03G","vbatt":2.92,"btn":false,"move":false,"fall":false}]}

#### iBS03T

{"data":[{"ts":1636362978,"gw":"F008D1798C60","tag":"0081F96B2A2F","rssi":-65,"type":"iBS03T","vbatt":2.97,"btn":false,"temp":25.19,"rh":53}]}

#### iBS03R

{"data":[{"ts":1636362978,"gw":"F008D1798C60","tag":"607771FCCF43","rssi":-89,"type":"iBS03R","vbatt":2.91,"range":589}]}

#### iBS03P

{"data":[{"ts":1636362977,"gw":"F008D1798C60","tag":"607771FCD5F0","rssi":-65,"type":"iBS03P","vbatt":2.91,"xtemp ":25.56}]}

#### iBS03TP

{"data":[{"ts":1636362978,"gw":"F008D1798C60","tag":"806FB082CD81","rssi":-60,"type":"iBS03TP","vbatt":2.91,"temp ":25.09,"xtemp":25.03}]}

#### iBS03GP

{"data":[{"ts":1636362977,"gw":"F008D1798C60","tag":"1804ED55A1F6","rssi":-55,"type":"iBS03GP","vbatt":2.87,"acce ls": [{"x":72,"y":48,"z":-232},{"x":72,"y":48,"z":-232}],"gp":1018.60,"btn":false,"move":false}]}

#### iBS03RG

#### iBS04

{"data":[{"ts":1636362978,"gw":"F008D1798C60","tag":"0081F9863D33","rssi":-72,"type":"iBS04","vbatt":2.97,"btn":fals e}]}

#### iBS04i

{"data":[{"ts":1636362978,"gw":"F008D1798C60","tag":"0081F986436A","rssi":-61,"type":"iBS04i","vbatt":2.56,"btn":fal se}]}

#### iBS05

{"data":[{"ts":1636362954,"gw":"F008D1798C60","tag":"C38B3F54F844","rssi":-62,"type":"iBS05","vbatt":3.15,"btn":fals e}]}

#### iBS05G

{"data":[{"ts":1634260521,"gw":"F008D1798C60","tag":"EEF601762769","rssi":-70,"type":"iBS05G","vbatt":2.92,"btn":fal se,"move":false}]}

#### iBS05H

{"data":[{"ts":1638766775,"gw":"F008D1789208","tag":"DDF0C08D558D","rssi":-65,"type":"iBS05H","vbatt":2.93,"btn":false,"hall":false,"count":9}]}

#### iBS05T

{"data":[{"ts":1634260521,"gw":"F008D1798C60","tag":"F616698B881F","rssi":-75,"type":"iBS05T","vbatt":2.90,"btn":fal se,"temp":29.98}]}

### iBeacon properties

uuid: UUID in HEX string

major: Major number minor: Minor number

ref\_tx: RSSI value (Received Signal Strength Indication) measured at 1 meter from the iBeacon

#### Example of iBeacon JSON format output::

 $\label{lem:continuous} $$ {\text{"data":[{"ts":1636362978,"gw":"F008D1798C60","tag":"D42202001C8F","rssi":-74,"type":"iBeacon","uuid":"E2C56DB5DFFB48D2B060D0F5A71096E0","major":0,"minor":0,"ref_tx":-59}] $$$ 

### **Eddystone properties**

#### EddystoneUID

ns: Namespace in HEX string

id: Instance ID in HEX string

ref\_tx: the received power at 0 meters measured in dBm.

#### Example of EddystoneUID JSON format:

{"data":[{"ts":1634020276,"gw":"F008D1798C60","tag":"734680D6067B","rssi":-67,"type":"EddystoneUID","ns":"182BC

ECE1661AC994401","id":"00000000123","ref\_tx":-69}]}

#### EddystoneURL

url: The decoded URL string

ref\_tx: the received power at 0 meters measured in dBm.

Example of EddystoneURL JSON format:

{"data":[{"ts":1634020276,"gw":"F008D1798C60","tag":"4E3C0A0A5547","rssi":-67,"type":"EddystoneURL","url":"http:/www.ingics.com/","ref\_tx":-20}]}

#### EddystoneTLM

vbatt: This battery voltage in Volt

temp: The beacon temperature in Celsius

Example of EddystoneTLM JSON format:

{"data":[{"ts":1634020276,"gw":"F008D1798C60","tag":"68129DEAD13E","rssi":-65,"type":"EddystoneTLM","vbatt":2.9 61,"temp":16.42}]}

Note, only unencrypted TLM is recognized. The encrypted TLM will be recognized as Unknown type.

### EddystoneEID

eid: Ephemeral Identifier in HEX string

ref\_tx: Calibrated Tx power at 1m.

Example of EddystoneEID JSON format:

 $\label{lem:condition} $$ {\text{"data":[{"ts":1634020275,"gw":"F008D1798C60","tag":"41FBC0D9A55F","rssi":-67,"type":"EddystoneEID","eid":"14C6B6B971B06341","ref_tx":-62}] $$$ 

### AltBeacon properties

mfg\_id: The beacon device manufacturer's company identifier code

beacon\_id: The beacon identifier in HEX string

mfg\_rsvd: This value is defined by the manufacturer and is to be evaluated based on the mfg\_id value

ref\_tx: The average received signal strength at 1m from the advertiser

Example of AltBeacon JSON format:

{"data":[{"ts":1634020324,"gw":"F008D1798C60","tag":"5CF09623C187","rssi":-61,"type":"AltBeacon","mfg\_id":65532," beacon\_id":"5B88B87CEBFD4C19849A86A2FAD2ACA2007B00F4","mfg\_rsvd":153,"ref\_tx":-62}]}

## **GNSS** properties

lat: Latitude

long: Longitude

speed: Unit: knots.

hdop: Horizontal dilution of precision

Example of GNSS JSON format:

{"data":[{"ts":1633561383,"gw":"F008D1798C28","type":"GNSS","lat":22.991034,"long":120.175339,"speed":0.0,"hdop" :2.3}]}

### **HEARTBEAT** properties

The HEARTBEAT only uses common properties.

Example of HEARTBEAT JSON format:

{"data":[{"ts":1634686623,"gw":"F008D1798C60","type":"HEARTBEAT"}]}

### Unknown beacon properties

raw\_data: The received raw ADV data

Example of Unknown beacon JSON format:

{"data":[{"ts":1634020191,"gw":"F008D1798C60","tag":"61EBA16FC2AE","rssi":-50,"type":"Unknown","raw\_data":"1EF F0600010920026F9FED438F158F0DE9AFD6CE11DD5AE7470F504D691B66"}]}

## **Revision History**

| DATE        | REVISION | CHANGES         |
|-------------|----------|-----------------|
| Dec 8, 2021 | 1        | Initial release |
|             |          |                 |
|             |          |                 |